## k最近傍法k-Nearest Neighbork-NN

明治大学 理工学部 応用化学科<br><del>ごしんさて当</del>て安定し**へ**て コノ 「 データ化学工学研究室 金子 弘昌<br>-

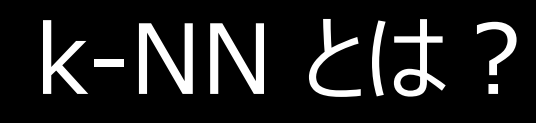

各サンプルについて、最も距離の近い *<sup>k</sup>* 個のサンプルに基づく方法

クラス分類、回帰分析、モデルの適用範囲に利用可能

*k* の値を事前に決める必要がある

✔距離として、 ユークリッド距離だけでなく様々な距離を利用できる

距離を非類似度と考えて、いろいろな類似度の指標も利用できる

## k-NN によるクラス分類

✔クラスを推定したいサンプル x...  $\mathbf{x}_{\text{new}}$ <sub>w</sub>について、すべてのモデル構築用<br><sub>難を≣+</sub>質ォス サンプルとの間でユークリッド距離を計算する

最も距離の近い*k* 個のサンプルを選択する

*k* 個のクラスで多数決をとった結果を、**<sup>x</sup>**newの推定されたクラスとする

*k* 個のクラスにおける、推定されたクラスの割合で信頼度を検討できる•たとえば*k* = 7 のとき、

> ① 4 サンプルがクラス A、3 サンプルがクラスBであった  $\mathbf{x}_{\text{new}}$ <br>② 7 サンプルオベアがクラフ ^ であった <del>v</del> ② <sup>7</sup>サンプルすべてがクラス Aであった**<sup>x</sup>**new

があれば、② の方が推定結果を信頼できる

#### k-NN によるクラス分類図

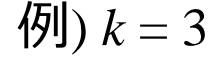

O: クラスAのサンプル ︓クラスBのサンプル: クラスを推定したいサンプル

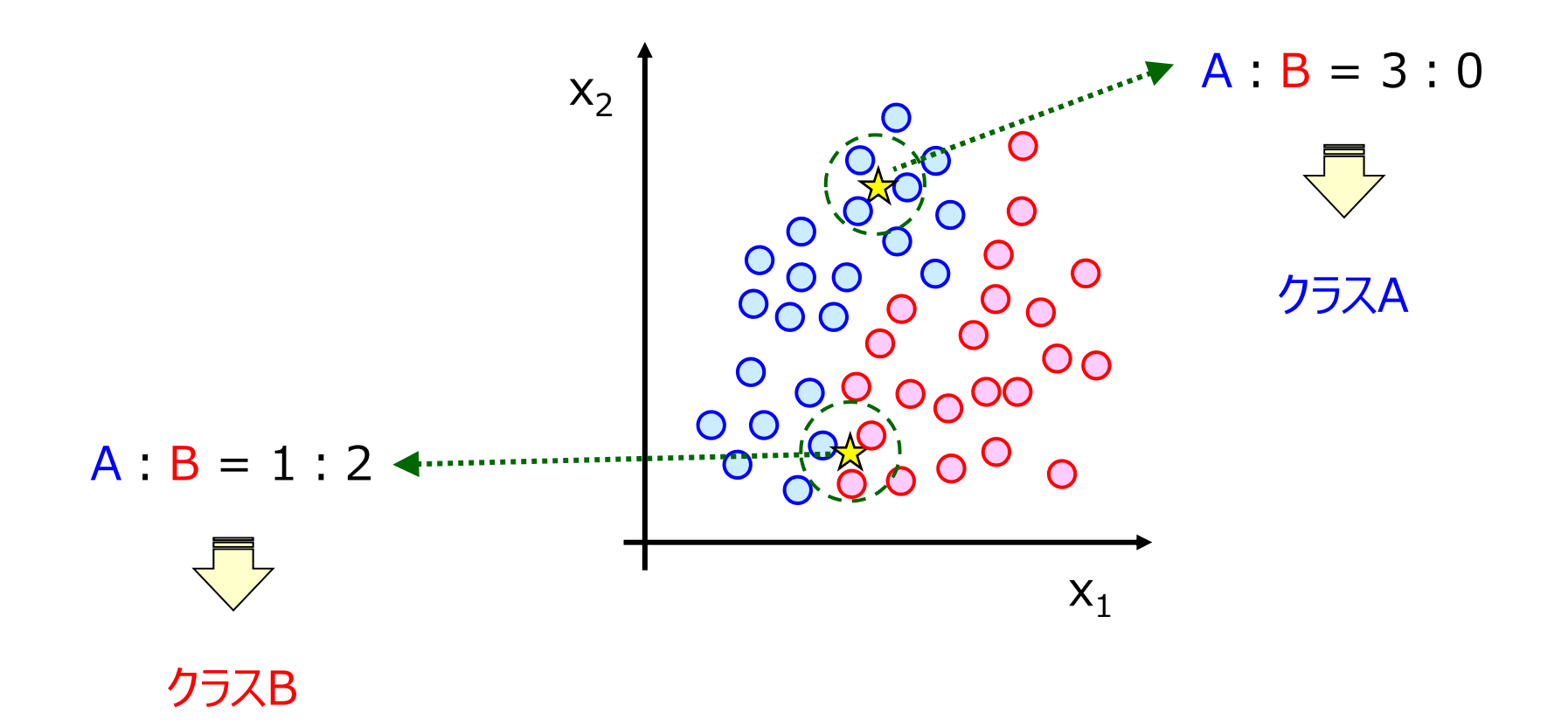

3

## k-NN による回帰分析

目的変数の値を推定したいサンプル $\mathbf{x}_{\text{new}}$ <sub>w</sub> について、すべての<br>ドFF塑を計算する モデル構築用サンプルとの間でユークリッド距離を計算する

最も距離の近い*k* 個のサンプルを選択する

*k* 個の目的変数の値の平均値を、**<sup>x</sup>**new $_{_{\mathrm{w}}}$ の推定された値とする

*k* 個の目的変数の値の標準偏差で推定値の信頼度を検討できる

• 標準偏差が小さい(*k* 個の値がばらついていない) 方が、 標準偏差が大きい(*k* 個の値がばらついている) 方より目的変数の推定値を信頼できる

### k をどう決めるか ? (クラス分類・回帰分析)

クラス分類、回帰分析ともに、*k* の値を 1, 2, 3, … として、 クロスバリデーションの結果が最も良好であった *<sup>k</sup>* の値とする

- •• クラス分類の例 : クロスバリデーション後の正解率が最も高い *k* の値<br>。 Faull 4.3 +F.の例 : ^^ が見た京い *i の値*
- $\bullet$  回帰分析の例: $\mathrm{r^{2} _{CV}}$ が最も高い  $k$  の値

## ✔クロスバリデーションや r<sup>2</sup>cy についてはこちら<br>http://datachemeng.com/modelvalidation

http://datachemeng.com/modelvalidation/

## k-NN によるモデルの適用範囲の設定

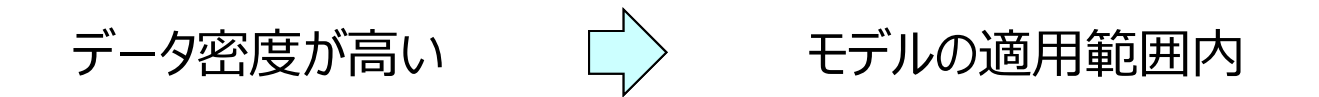

k-NN でデータ密度を推定する

6

# k-NN によるモデルの適用範囲の指標<br>
<sup>7</sup>

例) *k* = 3

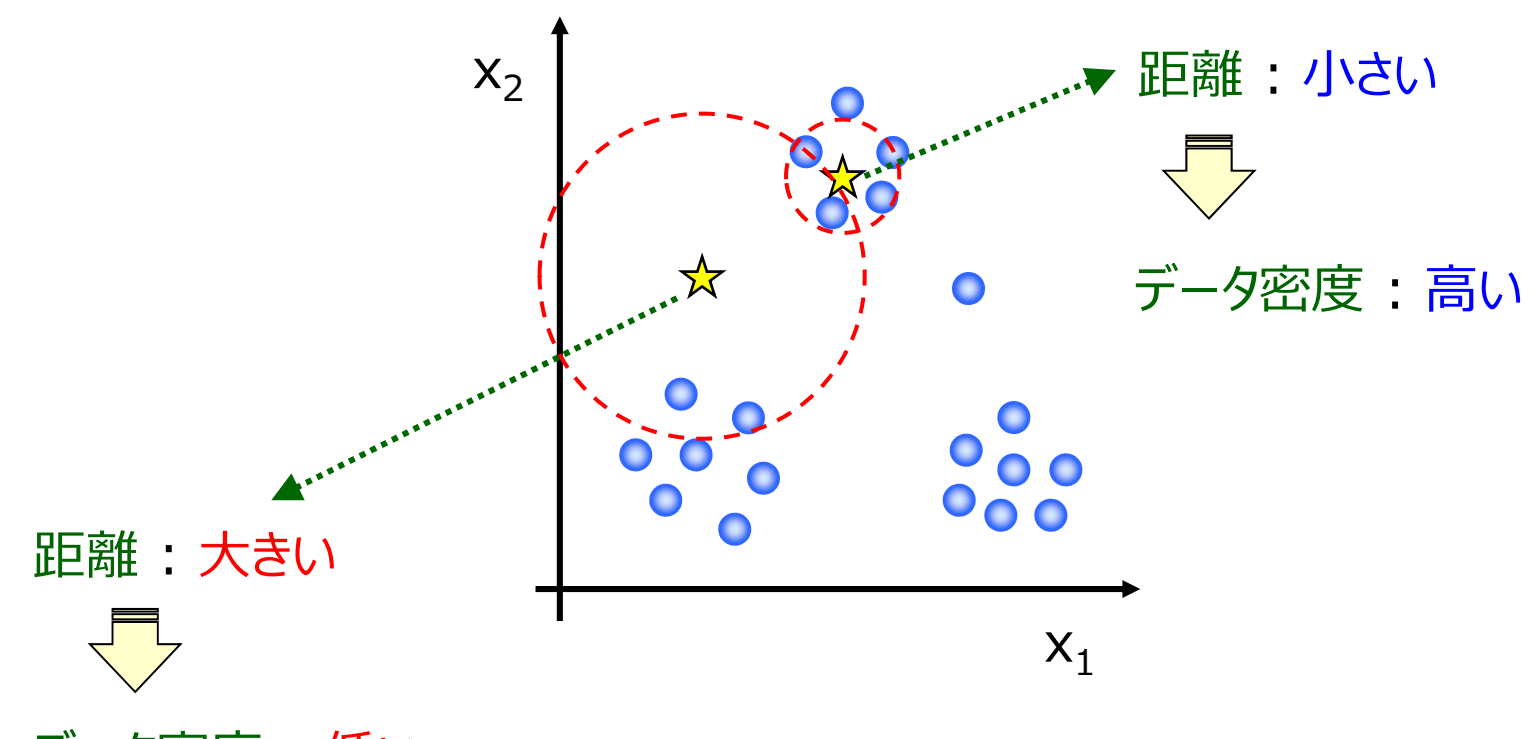

データ密度 : <mark>低い</mark>

*k* 個の距離の平均をモデルの適用範囲の指標とする

指標の値が小さいほど、適用範囲内

#### 指標の閾値をどう決めるか?

- モデル構築用サンプルにおいて、leave-one out クロスバリデーションで 各サンプルの指標の値を計算し、その 99.7 % がモデルの適用範囲内となる値とする
	- 99.7 % は 3σ法に由来<br>• ορ 7 % を小さくすると 達
	- •99.7 % を小さくすると、適用範囲が狭くなる

## k の値をどう決めるか? (モデルの適用範囲)

試⾏錯誤で決める

一般的には*k* = 5 とか*k* = 10

モデル構築用サンプルが少ないときは、*k* の値を小さくしたほうがよい

•● 例:30サンプルのとき、 *k* = 1

#### 距離

#### ユークリッド距離だけでなく、

- •● マハラノビス距離
- ナエヒ >ノエ ノ#ロ常 ● チェビシェフ距離

など、いろいろな距離を利用できる

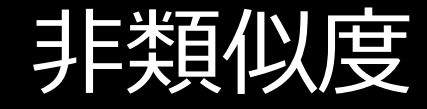

#### 距離を非類似度ととらえる

#### いろいろな類似度の指標を利用できる

- tanimoto 係数
- ┃ ̄ヿ ̄ノ゚ ノ尘´目イ|\_゚ノ コサイン類似度

#### など